**Modalidad virtual**

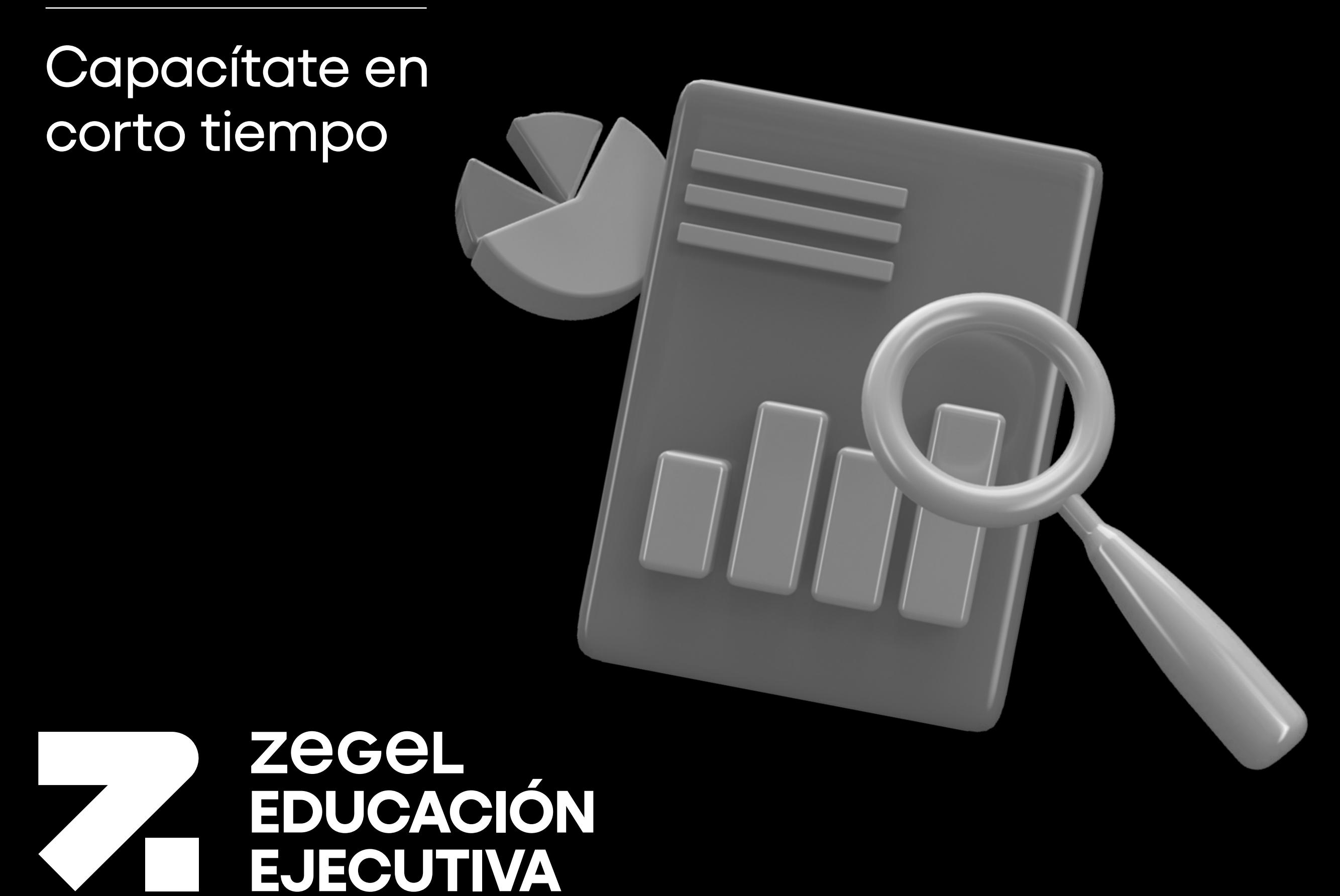

# **Excel Básico**

# **¿Por qué estudiar el curso?**

## **¿A quiénes va dirigido?**

Orientado a profesionales universitarios o técnicos, estudiantes de educación superior, empresarios independientes y público en general que **necesite contar con las herramientas y funciones que ofrece Excel.**

### **¿Qué versión se utilizará?**

- El mayor número de las **empresas requieren de colaboradores que dominen herramientas informáticas** para poder analizar información de grandes bases de datos que faciliten la toma de decisiones.
- **Desarrollar habilidades y capacidades** para identificar los elementos de la hoja de cálculo, con formatos adecuados, ordenamiento y estructura.
- **Dominar el uso de las funciones y fórmulas más utilizadas,**  condicionales, gráficos y operaciones con grandes bases de datos.

La versión que se utilizará en el curso es **EXCEL 2019** con el objetivo de que los alumnos cuenten con las nuevas funciones, gráficos y mejoras generales para aprovechar al máximo esta importante herramienta de informática.

#### **¿En qué campo puede desempeñarse?**

Herramienta útil para el perfil profesional de **cualquier sector.**

- Asignación de nombres
- Formatos condicionales
- Configuraciones para la impresión
- · Insertar imágenes y formas

# **Docentes especializados a cargo**

Ingeniero de Computación y Sistemas, especializado en el desarrollo de Sistemas de Información, con amplia experiencia en el sector Educativo y empresas comerciales en la planificación, diseño y desarrollo de soluciones informáticas.

Amplia experiencia en diversas Instituciones educativas, institutos Particulares y Universidades en el desarrollo de

cursos, tutorías y asesoramiento en materias de la carrera de Computación e Informática y afines.

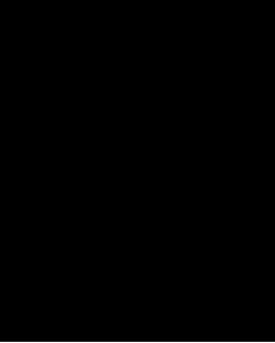

#### **Julio Pretell**

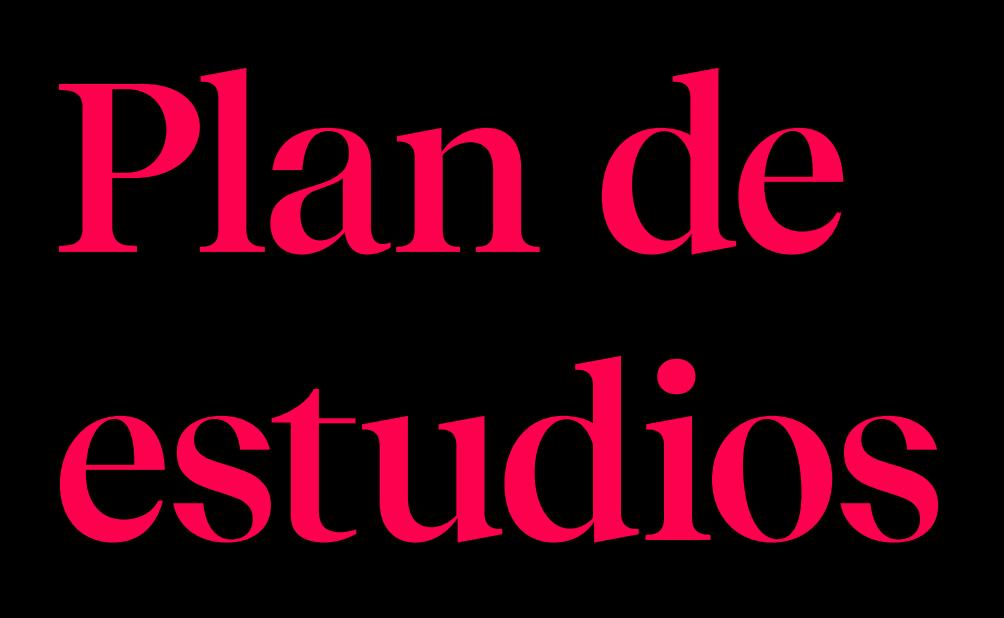

# **Logros del curso**

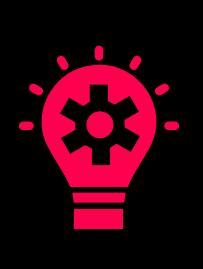

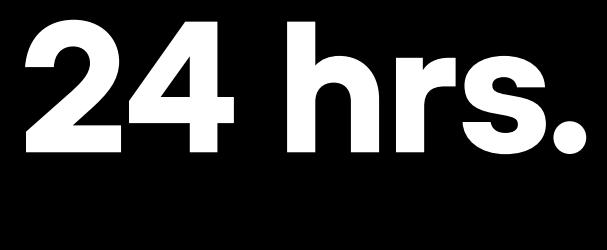

24 hrs clases en vivo 24 hrs aprendizaje autónomo

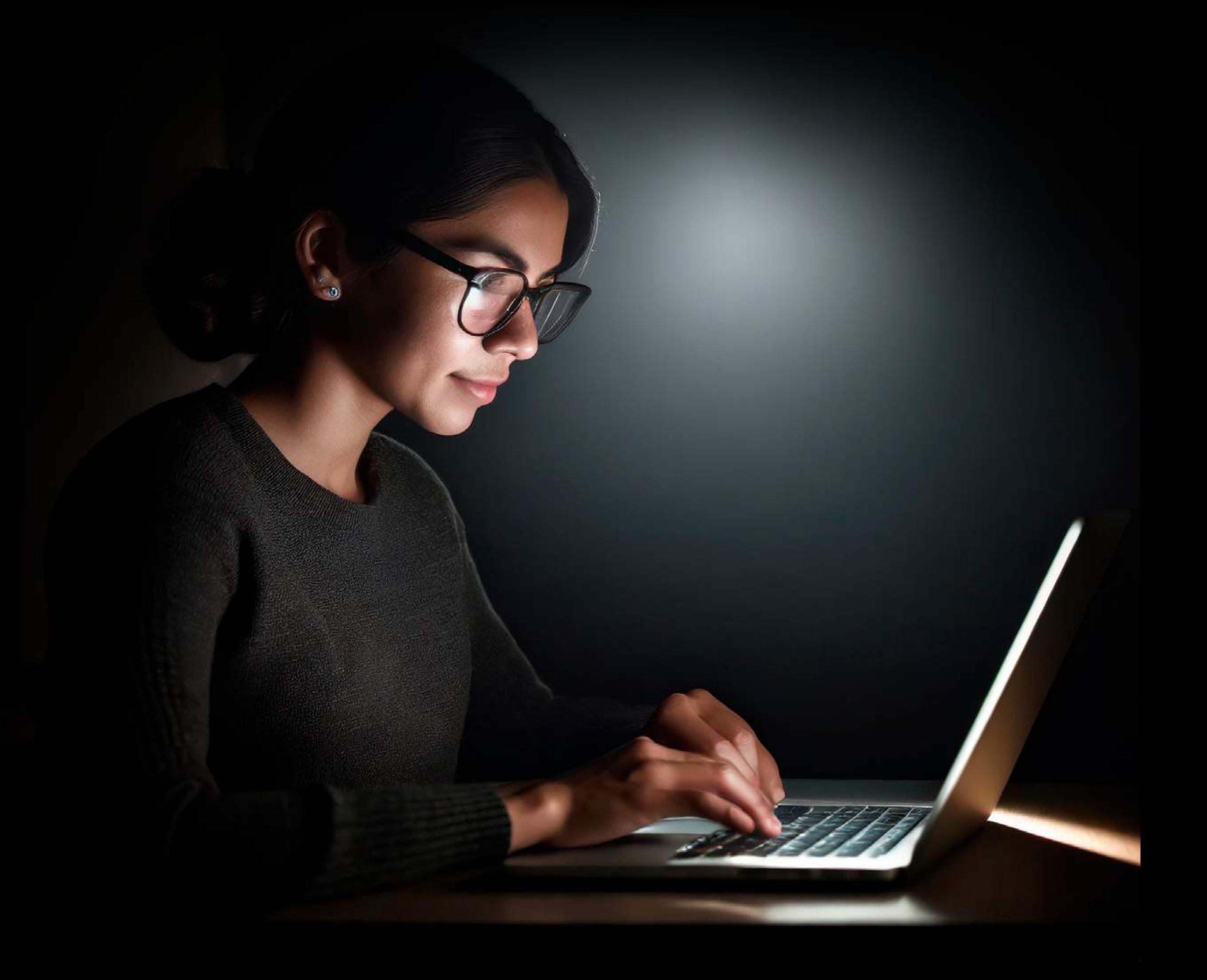

2 meses y medio aprox.

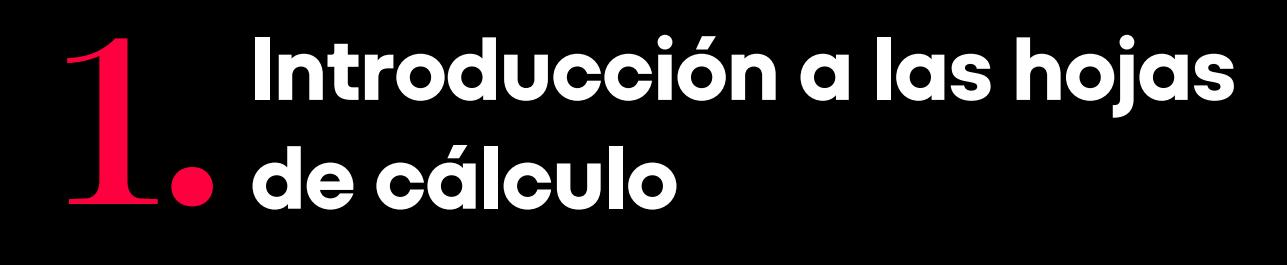

Módulo

- Configuraciones básicas
- Fórmulas básicas con referencia de celdas
- Selección de celdas rangos, filas y columnas
- Desplazamiento de celdas
- Tipos de celdas

- Funciones básicas
- Fórmulas con datos de otras hojas

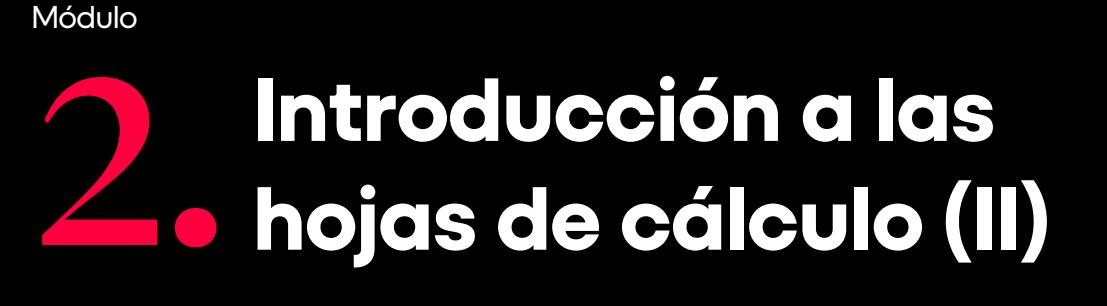

 $\overline{O}$ 

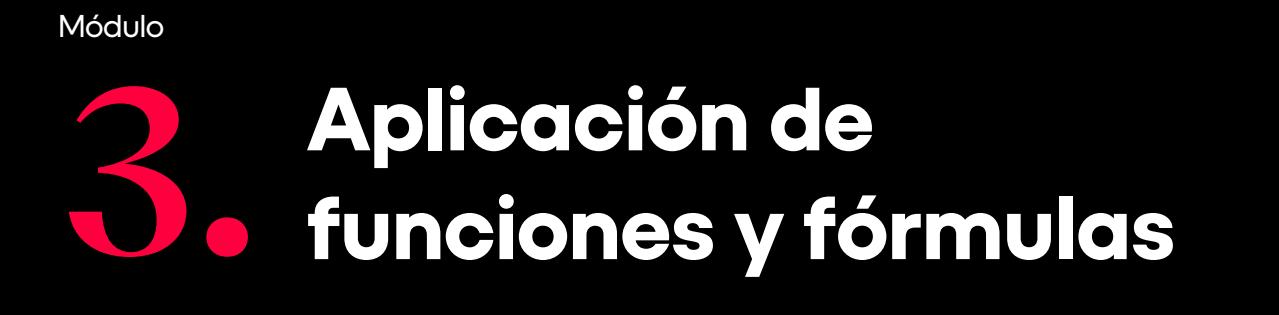

- Funciones de cadena o Texto
- Códigos automáticos con funciones
- Convertir texto en columnas
- Funciones de fecha

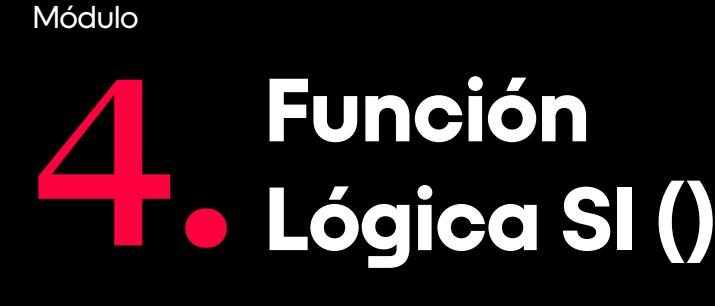

- Función Lógica SI()
- Parámetros de definición
- Operadores de comparación · Identificar comparación de números,
- textos o fechas. Fórmulas para los procesos de
- verdadero o falso
- Parámetros del SI anidado
- SI con otras funciones básicas

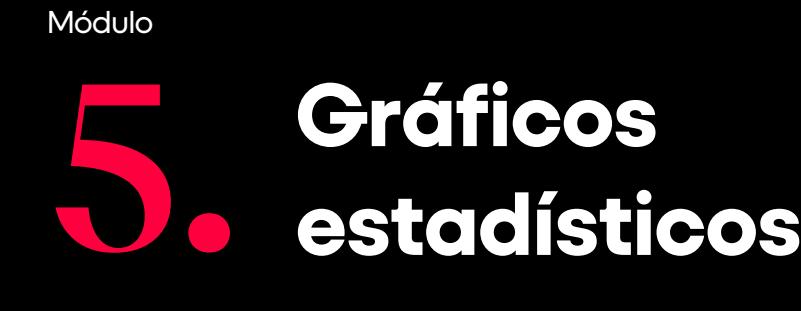

- Selección de datos a graficar
- Crear gráfico de acuerdo al objetivo
- de la presentación
- Asignar título principal y a los ejes
- del gráfico
- Personalizar los ejes del gráfico y líneas de división
- Cambiar tipo de gráfico
- Características de cada tipo de
- gráfico como circular,
- Lineal, barras y otros
- Gráficos combinados

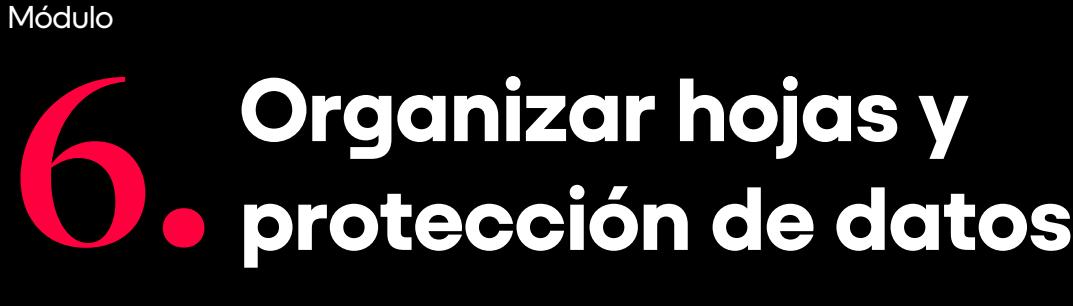

- Organizar modo de visualización de múltiples hojas
- · Inmovilización de paneles
- Modos de vista de libro y opciones de cinta vista
- Contraseña al archivo de Excel
- · Protección de hoja
- Desproteger algunos rangos de las hojas de cálculo
- Ocultar fórmulas
- Congelar parte de la pantalla para un mejor desplazamiento

**Operaciones con bases de datos, ordenamientos y filtros**

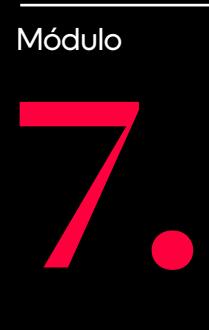

- Definición de una base de datos
- Cómo diseñar una base de datos
- Manipulación de base datos, copiar, pegar, insertar, eliminar, ocultar filas y columnas.
- Ordenamientos simples, múltiples columnas, por color de celda, íconos
- Filtros automáticos, personalizados,
- operadores comodines

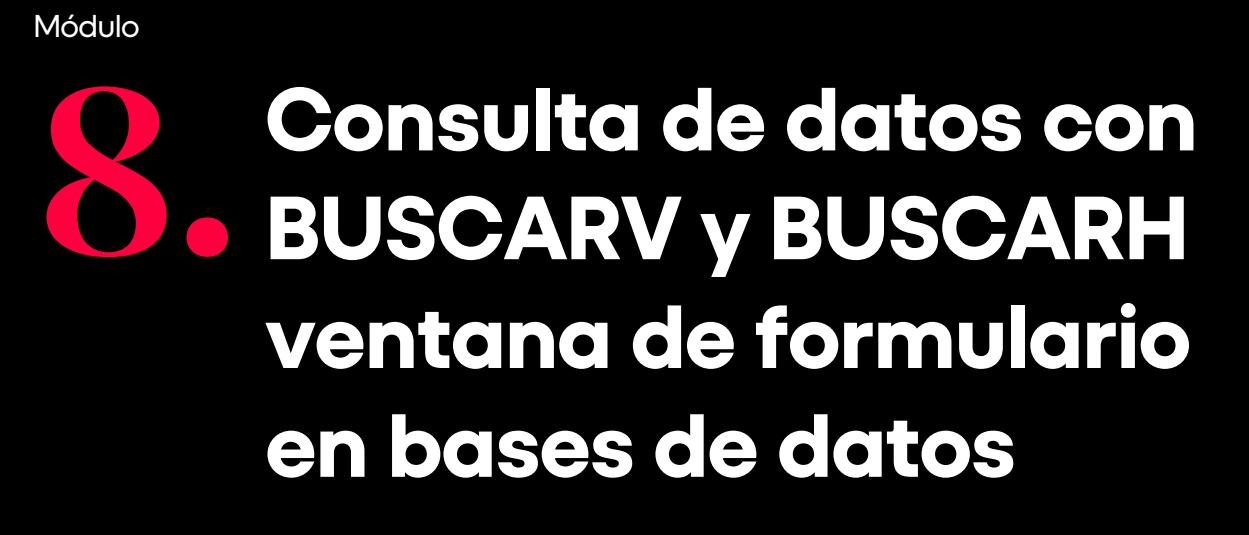

- Qué es una consulta de datos
- Búsqueda de Datos con BUSCARV y BUSCARH
- Parámetros de la función BUSCARV y BUSCARH
- Mantenimiento de base de datos desde ventana de formulario

Reconoce todo el interfaz del programa Excel.

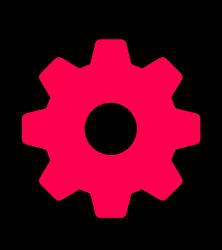

Ordena y filtra información de una base de datos.

Crea fórmulas aritméticas de manera sencilla.

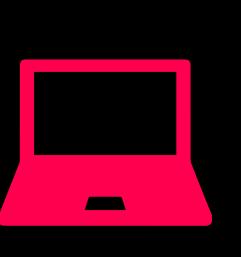

Nuestros Cursos brindan un enfoque especializado en el área de interés, acompañado de técnicas, conceptos, teorías y herramientas con el objetivo de complementar tu éxito dentro de una organización.

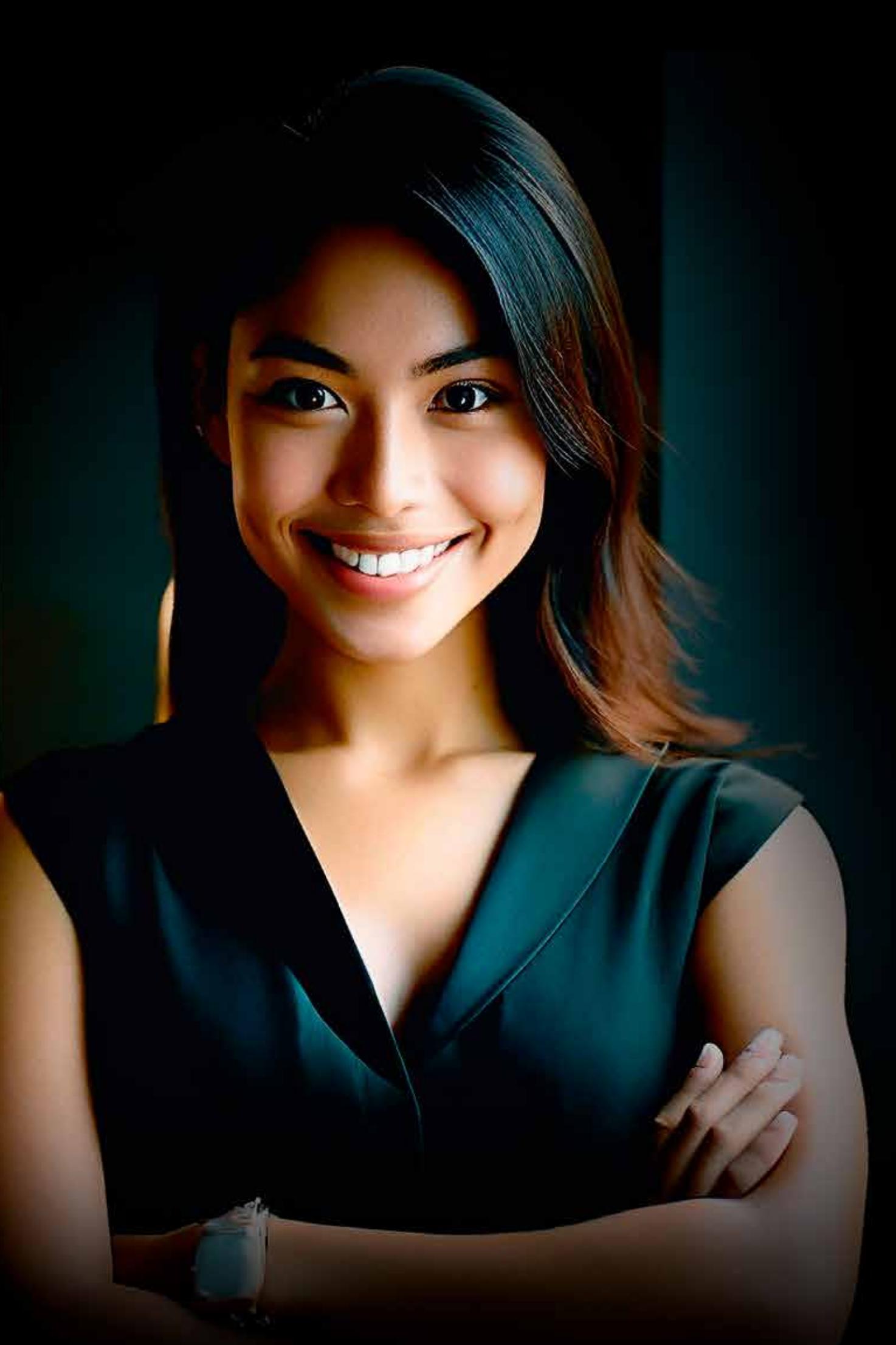

# **Beneficios**

55 años formando a los mejores profesionales y empresarios

## Prestigio

Acompañamiento Clas

Clases virtuales en tiempo

Certificación digital al Certificación finalizar el curso.

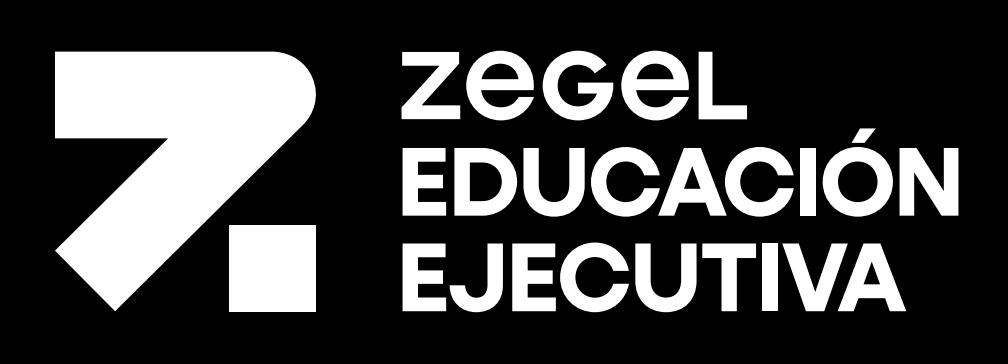